**AutoCAD Free X64 (Latest)**

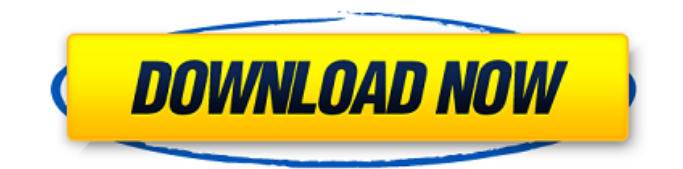

## **AutoCAD Crack + For Windows**

History AutoCAD Full Crack was created by Ron Jarrett, the brother of founder of Autodesk John E. Jarrett, and launched in 1982, when its predecessor, ARCAD, was released. Autodesk initially sold the software as a perpetual license, offering the right to use the software without charge for the life of the user and requiring only a one-time license fee for subsequent users. Autodesk sold the software through distributors, and licensed it to other companies for resale. With the sales-based business model, the company created a market for a CAD program that allowed them to earn royalties from licensing fees. Jarrett retired in 1992. The company was purchased by American Management Systems (AMS), which itself was later acquired by the German technology company SAP. In 1998, Autodesk acquired Softimage. AutoCAD 2014 was the first release to use an entirely new 3D engine, originally based on the BGE (Bugs, Gears, and Engineers). It was also the first release to offer native 64-bit binary versions for the Windows, Linux, and Mac OS X operating systems. Downloading AutoCAD 2014. License & Pricing Like most Autodesk CAD software, AutoCAD is licensed for use for free as long as the software is owned by the user. If a license is lost, then the purchase price of the software can be recovered if the user returns it to the company. The software license fee is \$2,000. The perpetual license fee is \$3,000. Autodesk sells a number of other CAD applications, including AutoCAD LT, which is licensed for use for free for the first year of purchase, and AutoCAD Architecture, which is licensed for use without a fee for the life of the user. Mac OS X App Store features. Design & Features AutoCAD's primary functions are to create and edit three-dimensional drawings and to convert 2D designs into 3D drawings. It has a large number of functional tools that enable the user to draw an architectural structure, or create a model of a mechanical system. Autodesk supports a variety of file formats, including the proprietary DWG and DXF file formats used by AutoCAD. These file formats can be viewed and edited using other CAD programs. For example, DXF files can be imported into other 3D CAD programs, such as SketchUp. AutoCAD can also

## **AutoCAD Crack**

AutoCAD Architecture, AutoCAD Electrical, AutoCAD Civil 3D, and AutoCAD Plant 3D are products based on Autodesk Architecture 2012 software package that allows users to create, analyze and design large-scale, complex civil and building projects. It also enables users to perform in-depth analysis of the building to develop design solutions and improve building life-cycle management. AutoCAD Architecture is a freeware product that is available for use by anyone who wants to learn architectural drafting, or who is already doing it and wishes to do it faster. This product is able to import and export AutoCAD DXF files. AutoCAD Electrical is a professional-level AutoCAD-based building information modeling tool that is used by architects, engineers, and construction professionals. It can import and export AutoCAD DXF files. AutoCAD Civil 3D is an AutoCAD-based, integrated project environment for the design and construction of architectural, engineering and multidisciplinary design projects. It is similar to the previous AutoCAD Civil 3D product in terms of functionality and capabilities. The 2010 version is the last of the AutoCAD Civil 3D product line, and is based on the 2012 version of the AutoCAD Architecture 2012 software package. AutoCAD Plant 3D is a small application based on AutoCAD Architecture that is used to build and manage 3D models of industrial buildings and plants. See also Comparison of CAD editors for CAE References External links Autodesk help forum Category:Computer-aided design software Category:Computer-aided design software for Windows Category:1987 softwareQ: Gitlab: is it possible to prevent a file from being pushed? I'm running gitlab-ci and our main branch is very active. Every now and then, someone tries to push a new version of our main branch. Of course, these "new version" won't be merged with master because it will be behind master. The problem I have is that this "new version" may have been changed on master before it was pushed. I don't want this to happen. So, is it possible to prevent this from happening? Thank you for your help. A: By default, git push will not force pushing to a remote. From the git push documentation : The push.default configuration setting controls what

actions are ca3bfb1094

## **AutoCAD Free Download X64**

1. Open the program and go to the File menu > Open. 2. Open the Autocad folder (file type.ace) and select the file you are importing into the STL file. 3. Press "Ctrl-T" (Windows) or "Command-T" (Mac) to open the Import Options dialog. 4. From the list on the left select Import STL, and from the dropdown menu select Autocad. 5. In the prompt that appears on the right, enter the location you wish to save your model file. 6. Click OK, then Close. 7. With your new model file open in Autodesk, go to the File menu > Export. 8. Click New, then choose STL File. 9. From the list on the left, select Import Options. 10. From the list on the left, select Export XML Format, then click OK. 11. In the prompt that appears on the right, type the location you wish to save the model file. 12. Press Enter and click OK to save the file. Steps to make your model into a sculpture Now that your model is ready to be made, you can use the 3D printer. 1. Open the 3D Printer Explorer and navigate to the model file you just downloaded. 2. Right-click the model and select Open.ace File. 3. When prompted, select File > Save. 4. Navigate to your 3D printer folder, and select it. 5. Click Open and then Save to save the model. 6. Press the "play" button on your 3D printer. 7. Press the "dialog" button to set the orientation. 8. Select the "head" and hit "OK". 9. Remove the mesh screw and drill the hole for the LED, and insert the LED. 10. Connect the pin of the LED with the M3 connector, and the other with the USB. 11. Connect the pin of the Arduino board with the USB. 12. Connect the rest of the pins as described in the instructables to the Arduino board. 13. Set your 3D printer to infill, and press "print". References External links Instructables entry on making a LED model sculpture Category:Home automation Category:Art media Category:Sculpture Category:Electronics-related lists

## **What's New In?**

Separate and Organize Groups of Objects and Layers: Organize your drawings into separate groups of objects and layers. In AutoCAD, you can define and name groupings of objects or layers, then move, copy, and paste groups into different drawings or files. Create groups quickly, and work with them as a single entity. Separate parts into different groups so you can work on them separately. (video: 1:47 min.) Modify Views and Transformations: Automatic or manual creation of views and transformations can be performed quickly and accurately in a single drawing, and can be stored for future use. Easily access and control drawing settings, such as grids and work spaces. (video: 1:45 min.) Artistic Rendering: AutoCAD 2023 supports the ability to use different levels of detail (LOD) to increase rendering speed and the quality of rendered images. The LOD level can be selected in user interface and from the command line. (video: 1:39 min.) Advanced Drafting Tools: Drafting tools include: AutoSweep, AutoSweepOnPath, TrackSweep, and Layout Manager (video: 3:50 min.) KiCad and other CAD packages: Integration with KiCad and other CAD packages. Use KiCad's command line tools to perform simple operations, such as moving and copying components, and to perform more complex functions, such as snapping to an axis. (video: 2:11 min.) Define and Manage Color Charts: Manage and use color charts with relative ease. Charts can be directly embedded within AutoCAD drawings and their properties can be modified from the command line and the user interface. In addition, you can define your own color charts and use them within a drawing. (video: 1:36 min.) Enhanced Architecture Tools: Use a variety of tools to visualize your designs, create schedules, and more. Quickly display and interact with buildings, walls, pipes, ducts, and other geometry. (video: 1:45 min.) Add-on Tools: Enhance your drawings using a variety of additional tools, including furniture and engineering packages, curve/surface tools, plotters, and equipment, and more. (video: 1:20 min.) Global Project Coordination Tools: Global Project Coordination Tools include